.<br>:\* A CALCULUS FOR MUSIC PERFORMANCE EXPRESSION ;\* (c) 1991, Henkjan Honing & Peter Desain musical objects : abstract classes of musical objects ; (defpackage calculus) ; (in-package calculus) (defclass musical-obiect () ((name :reader name :initarg :name :initform 'no-name :type symbol) (score-onset :reader score-onset :type rational :initform 0) (left : reader left : initform nil) (right : reader right : initform nil)) (:documentation "Musical Object")) (defclass structured (musical-object) ((score-offset : reader score-offset : type rational)) (:documentation "Structured Musical Object")) (defclass multilateral (structured) ((components : reader components : initarg : components)) (:documentation "Multilateral Musical Object")) (defclass collateral (structured) ((main :reader main :initarg :main) (ornament :reader ornament :initarg :ornament)) (:documentation "Ornamented Musical Object")) (defclass successive (structured) (:documentation "Successive Musical Object")) (defclass simultaneous (structured)  $\circ$ (:documentation "Simultaneous Musical Object")) (defclass basic (musical-object) ((score-offset :reader score-offset :type rational :initarg :score-dur)) (:documentation "Basic Musical Object")) ; instantiatable classes of musical objects (defclass S (multilateral successive) () (:documentation "Sequential")) (defclass P (multilateral simultaneous) () (:documentation "Parallel")) (defclass ACCIA (collateral simultaneous) () (:documentation "Acciaccature")) (defclass APPOG (collateral successive) () (:documentation "Appoggiature")) (defclass NOTE (basic) ((dynamic : accessor dynamic : type float : initarg : dynamic) (perf-onset :accessor perf-onset :type float :initarg :perf-onset :initform nil) (perf-offset :accessor perf-offset :type float :initarg :perf-offset :initform nil) (:documentation "Note")) (defclass PAUSE (basic) () (:documentation "Rest")) ; creators for musical objects (defun S (name &rest components) (make-instance 'S :name name :components components)) (defun P (name &rest components) (make-instance 'P :name name :components components)) (defun ACCIA (name ornament main) (make-instance 'ACCIA :name name :ornament ornament :main main)) (defun APPOG (name ornament main) (make-instance 'APPOG :name name :ornament ornament :main main)) (defun NOTE (&key name perf-onset perf-offset score-dur (dynamic 1)) (make-instance 'NOTE :name name :perf-onset perf-onset :perf-offset perf-offset :score-dur score-dur :dynamic dynamic))

(defun PAUSE (&key name score-dur) (make-instance 'PAUSE :name name :score-dur score-dur)) ; extra acces functions for musical objects (defmethod components ((object basic)) nil) (defmethod components ((object collateral)) (list (ornament object)(main object))) (defmethod all-notes ((object musical-object)) (loop for component in (components object) append (all-notes component))) (defmethod all-notes ((object note)) (list object)) (defun has-name? (&rest names) #'(lambda (object &rest ignore)(member (name object) names))) (defmethod find-parts ((object musical-object) pred) (if (funcall pred object) (list object) (loop for component in (components object) append (find-parts component pred)))) ;<br>; initialization of score times and context of musical objects (defmethod initialize-instance : after ((object musical-object) &rest ignore) (object-check object)  $(inifialize-score-time object)$ (initialize-context object)) (defmethod object-check ((object musical-object)) nil) ; initialization of score-onset and offset of musical objects (defmethod initialize-score-times ((object basic))) (defmethod initialize-score-times ((object P)) (setf (slot-value object 'score-offset) (slot-value (first (components object)) 'score-offset))) (defmethod initialize-score-times ((object S)) (loop with onset =  $0$ for component in (components object) do (shift-score component onset) (setf onset (slot-value component 'score-offset)) finally (setf (slot-value object 'score-offset) onset))) (defmethod initialize-score-times ((object collateral)) (setf (slot-value object 'score-offset) (slot-value (main object) 'score-offset))) (defmethod initialize-score-times : after ((object APPOG)) (shift-score (ornament object) (- (slot-value (ornament object) 'score-offset)))) (defmethod shift-score ((object musical-object) shift) (incf (slot-value object 'score-onset) shift)<br>(incf (slot-value object 'score-onset) shift) (loop for component in (components object) do (shift-score component shift))) ; initialization of context of musical objects (defmethod initialize-context ((object musical-object))) (defmethod initialize-context ((object S)) (loop for component in (components object) for next-component in (rest (components object)) do (set-contexts component next-component))) (defmethod initialize-context ((object APPOG)) (set-context (ornament object) (main object) 'right)) (defmethod set-contexts ((left musical-object) (right musical-object)) (set-context left right 'right) (set-context right left 'left)) (defmethod set-context ((object musical-object) (context musical-object) dir) (setf (slot-value object dir) context))

(defmethod set-context : after ((object P) (context musical-object) dir) (loop for component in (components object) do (set-context component context dir))) (defmethod set-context : after ((object S) (context musical-object) dir) (if (eql dir 'left) (set-context (first (components object)) context dir) (set-context (last-element (components object)) context dir))) (defmethod set-context :after ((object collateral) (context musical-object) dir) (set-context (main object) context dir)) (defmethod set-context : after ((object ACCIA) (context musical-object) dir) (when (eql dir 'left) (set-context (ornament object) context dir))) ; maps : abstract classes of maps (defclass map () ((sections : accessor sections : initarg : sections)) (:documentation "Expression Map")) (defclass multilateral-map (map)()) (defclass collateral-map (map)()) (defclass simultaneous-map (map)()) (defclass successive-map (map)()) ; instantiable classes of maps (defclass P-map (multilateral-map simultaneous-map)())<br>(defclass S-map (multilateral-map successive-map)()) (defclass ACCIA-map (collateral-map simultaneous-map)()) (defclass APPOG-map (collateral-map successive-map)()) : creator for maps (defun make-map (sections) (let ((ordered-sections (sort sections #'< : key #'score-onset))) (cond ((null ordered-sections) nil) ((and (same-section-type? ordered-sections) (not-overlapping? ordered-sections)) (make-instance (section-to-map (first ordered-sections)) :sections ordered-sections)) (t (error "attempt to merge incompatible sections into expression map"))))) ; abstract classes of sections of maps (defclass section () ((all-score-times :accessor all-score-times :initarg :all-score-times) (all-expressions :accessor all-expressions :initarg :all-expressions)) (:documentation "Expression Section")) (defclass multilateral-section (section)()) (defclass collateral-section (section)()) (defclass successive-section (section)()) (defclass simultaneous-section (section)())  $\frac{7}{1}$  instantiable classes of sections of maps (defclass S-section (successive-section multilateral-section)())<br>(defclass P-section (simultaneous-section multilateral-section)()) (defclass ACCIA-section (simultaneous-section collateral-section)()) (defclass APPOG-section (successive-section collateral-section)()) ; compatibility relation between musical objects, expression maps and sections thereof (defmethod object-to-section ((object musical-object)) (third (find (class-name (class-of object)) (object-network) :key #'first)))

(defmethod section-to-map ((section section)) (second (find (class-name (class-of section)) (object-network) : key #'third))) (defun object-network () '((S S-map S-section) (P P-map P-section) (ACCIA ACCIA-map ACCIA-section) (APPOG APPOG-map APPOG-section))) ;\*\*\*\*\*\*\*\*\*\*\*\*\*\*\*\*\*\*\*\*\*\*\*\*\*\*\*\*\*\*\*\*\*\*\*\*\*\*\*\*\*\*\*\*\*\*\*\*\*\*\*\*\*\*\*\*\*\*\*\*\*\*\*\*\*\*\*\*\*\*\*\*\*\*\*\*\*\*\*\*\*\*\*\*\*\*\*\*\*\*\*\*\*\*\*\*\*\* ; creators for sections of maps (defun make-section (section-class all-score-times all-expressions) (make-instance section-class :all-score-times all-score-times :all-expressions all-expressions)) (defmethod make-new-section ((section section) expressions) (make-section (class-of section) (snoc (score-times section) (score-offset section)) (snoc expressions (next-expression section)))) (defmethod make-new-section-from-pairs ((section section) pairs) (make-section (class-of section) (snoc (mapcar #'first pairs) (score-offset section)) (snoc (mapcar #'second pairs) (next-expression section)))) ;\*\*\*\*\*\*\*\*\*\*\*\*\*\*\*\*\*\*\*\*\*\*\*\*\*\*\*\*\*\*\*\*\*\*\*\*\*\*\*\*\*\*\*\*\*\*\*\*\*\*\*\*\*\*\*\*\*\*\*\*\*\*\*\*\*\*\*\*\*\*\*\*\*\*\*\*\*\*\*\*\*\*\*\*\*\*\*\*\*\*\*\*\*\*\*\*\*\* ; extra accessors for sections of maps (defmethod score-onset ((section section)) (first (all-score-times section))) (defmethod score-offset ((section section)) (last-element (all-score-times section))) (defmethod expressions ((section section)) (butlast (all-expressions section))) (defmethod next-expression ((section section)) (last-element (all-expressions section))) (defmethod score-times ((section section)) (butlast (all-score-times section))) (defmethod score-onset ((section collateral-section)) (score-main section)) (defmethod main-expression ((section collateral-section)) (second (all-expressions section))) (defmethod ornament-expression ((section collateral-section)) (first (all-expressions section))) (defmethod score-main ((section collateral-section)) (second (all-score-times section))) (defmethod score-ornament ((section collateral-section)) (first (all-score-times section))) (defun same-section-type? (sections) (every #'(lambda (section) (class-of section)) sections)) (defun not-overlapping? (sections) (loop for section in sections for next-section in (rest sections) never (> (score-offset section) (score-onset next-section)))) ;\*\*\*\*\*\*\*\*\*\*\*\*\*\*\*\*\*\*\*\*\*\*\*\*\*\*\*\*\*\*\*\*\*\*\*\*\*\*\*\*\*\*\*\*\*\*\*\*\*\*\*\*\*\*\*\*\*\*\*\*\*\*\*\*\*\*\*\*\*\*\*\*\*\*\*\*\*\*\*\*\*\*\*\*\*\*\*\*\*\*\*\*\*\*\*\*\*\* ; find section (containing score time) in expression map (defmethod lookup-section-containing ((map map) score-time) (loop for section in (sections map) when (<= (score-onset section) score-time (score-offset section)) do (return section))) ;\*\*\*\*\*\*\*\*\*\*\*\*\*\*\*\*\*\*\*\*\*\*\*\*\*\*\*\*\*\*\*\*\*\*\*\*\*\*\*\*\*\*\*\*\*\*\*\*\*\*\*\*\*\*\*\*\*\*\*\*\*\*\*\*\*\*\*\*\*\*\*\*\*\*\*\*\*\*\*\*\*\*\*\*\*\*\*\*\*\*\*\*\*\*\*\*\*\* ; lookup expression value (via score time) in expression map (defmethod lookup-defined-expression ((map map) score-time) (lookup-defined-expression (lookup-section-containing map score-time) score-time)) (defmethod lookup-defined-expression (section score-time) (and section (loop for expression in (all-expressions section) for map-score-time in (all-score-times section) when (= map-score-time score-time) do (return expression))))

(defmethod lookup-expression ((map successive-map) score-time) (lookup-expression (lookup-section-containing map score-time) score-time)) (defmethod lookup-expression (section score) (and section (loop for expression in (all-expressions section) for expression-next in (rest (all-expressions section)) for score-time in (all-score-times section) for score-time-next in (rest (all-score-times section)) while  $(s \text{ score } \text{score-time} - \text{next})$ finally (return (interpolate score-time score score-time-next expression expression-next))))) ; lookup score time in a monotone rising expression map (defmethod in-section-inverse? ((section section) expression) (and expression  $\left(\leftarrow$  (first (expressions section)) expression (or (next-expression section) (last-element (expressions section)))))) (defmethod lookup-inverse ((map S-map) expression) (loop for section in (sections map) thereis (lookup-inverse section expression))) (defmethod lookup-inverse ((section section) expression) (and (in-section-inverse? section expression) (loop for expression-next in (rest (expressions section)) for score-time in (score-times section) for score-time-next in (rest (score-times section)) while (> expression expression-next) finally (return (list score-time score-time-next))))) ; mapping through expression maps, naamgeving !! (defmethod man-man (fun (man man)) (make-map (loop for section in (sections map) collect (funcall fun section)))) ; mapping through filtered expression maps (defmethod with-filtered-null-expression (fun (map map)) (unfilter-null-expression (funcall fun (filter-null-expression map)) (filter-null-expression-out map))) (defmethod filter-null-expression ((map map)) (map-map #'filter-null-expression map)) (defmethod filter-null-expression ((section section)) (make-new-section-from-pairs section (loop for expression in (expressions section) for score-time in (score-times section) when expression collect (list score-time expression)))) (defmethod filter-null-expression-out ((map map)) (mapcar #'filter-null-expression-out (sections map))) (defmethod filter-null-expression-out ((section section)) (loop for expression in (expressions section) for score-time in (score-times section) for index from 0 unless expression collect (list index score-time))) (defmethod unfilter-null-expression ((map map) rejections) (make-map (mapcar #'unfilter-null-expression (sections map) rejections))) (defmethod unfilter-null-expression ((section section) removed) (if removed (make-new-section-from-pairs section (loop with expressions = (expressions section) with score-times = (score-times section) for index from 0 while (or score-times removed) when (and removed  $($  = index (caar removed))) collect (list (second (pop removed)) nil) else collect (list (pop score-times) (pop expressions)))) section)) ; expression

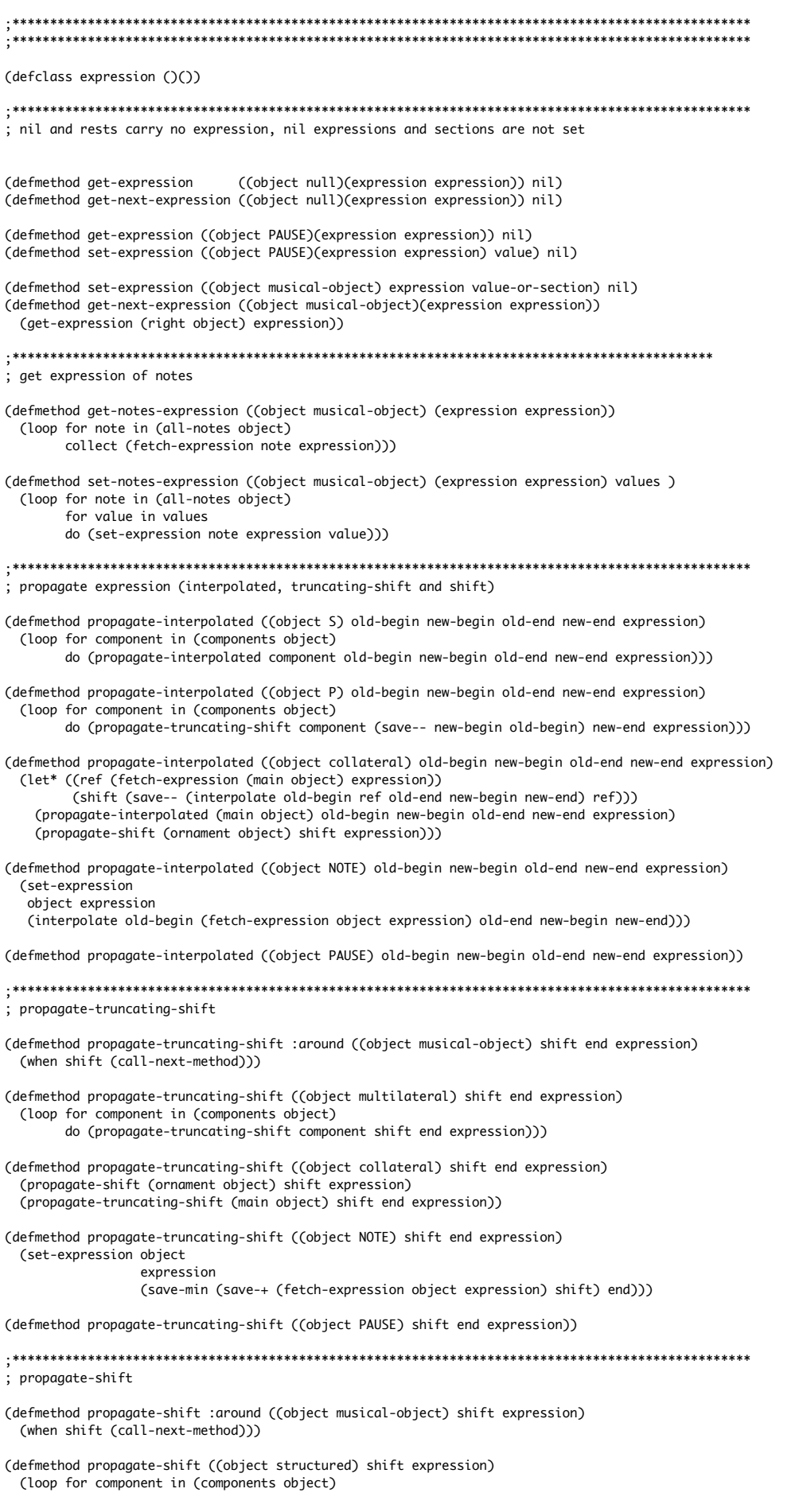

do (propagate-shift component shift expression)))

(defmethod propagate-shift ((object basic) shift expression) (set-expression object expression (save-+ (fetch-expression object expression) shift))) (defclass expressive-timing (expression) ()) (defclass onset-timing (expressive-timing) ()) (defclass basic-asynchrony (onset-timing) ()) (defclass basic-tempo (onset-timing) ()) (defclass estimate-onset-timina (onset-timina estimate-mixin) ()) : for use-timina in articulation ; get expressive timing (defmethod get-expression ((object NOTE) (expression onset-timing)) (perf-onset object)) (defmethod get-expression ((object S) (expression onset-timing)) (get-expression (first (components object)) expression)) (defmethod get-expression ((object P) (expression onset-timing)) (loop for component in (components object) when (aet-expression component expression) minimize it)) (defmethod get-expression ((object collateral) (expression onset-timing)) (get-expression (main object) expression)) : set expressive timing (defmethod set-expression ((object NOTE) (expression onset-timing) value) (setf (perf-onset object) value)) (defmethod set-expression ((object S) (expression onset-timing) (section S-section)) (loop for new-expression in (expressions section) for next-new-expression in (snoc (rest (expressions section)) (next-expression section)) for component in (components object) do (propagate-interpolated component (fetch-expression component expression) new-expression (fetch-expression (right component) expression) next-new-expression expression))) (defmethod set-expression ((object P) (expression onset-timing) (section P-section)) (loop for new-expression in (expressions section) for component in (components object) do (propagate-truncating-shift component (save-- new-expression) (fetch-expression component expression)) (get-next-expression object expression) expression))) (defmethod set-expression ((object ACCIA) (expression onset-timing) (section ACCIA-section)) (propagate-shift (ornament object) (save-- (ornament-expression section) (fetch-expression (ornament object) expression)) expression)) (defmethod set-expression ((object APPOG) (expression onset-timing) (section APPOG-section)) (propagate-interpolated (ornament object) (fetch-expression (ornament object) expression) (ornament-expression section) (fetch-expression (right (ornament object)) expression) (main-expression section) expression)) ; scale expressive-timing (defmethod scale-expression ((section P-section) (expression basic-asynchrony) factor) (if (expressions section) (make-new-section section

 (scale-P-expression-points (expressions section) factor)) section)) (defmethod scale-expression ((section S-section) (expression basic-tempo) factor) (cond ((and (expressions section)(next-expression section)) (scale-S-section-] section factor)) ((rest (expressions section)) (scale-S-section-> section factor)) (t section))) (defmethod scale-S-section-] ((section section) factor) (make-new-section section (scale-S-expression-points (snoc (score-times section)(score-offset section)) (snoc (expressions section) (next-expression section)) factor))) (defmethod scale-S-section-> ((section section) factor) (make-new-section section (scale-S-expression-points (score-times section) (expressions section) factor))) (defmethod scale-expression ((section ACCIA-section) (expression basic-asynchrony) factor) (make-new-section section (scale-ACCIA-points (main-expression section) (ornament-expression section) factor))) (defmethod scale-expression ((section APPOG-section) (expression basic-tempo) factor) (make-new-section section (scale-APPOG-points (ornament-expression section) (main-expression section) (next-expression section) (score-ornament section) (score-main section) (score-offset section) factor))) ;\*\*\*\*\*\*\*\*\*\*\*\*\*\*\*\*\*\*\*\*\*\*\*\*\*\*\*\*\*\*\*\*\*\*\*\*\*\*\*\*\*\*\*\*\*\*\*\*\*\*\*\*\*\*\*\*\*\*\*\*\*\*\*\*\*\*\*\*\*\*\*\*\*\*\*\*\*\*\*\*\*\*\*\*\*\*\*\*\*\*\*\*\*\*\*\*\*\* (defun scale-P-expression-points (perf-onsets factor) (let\* ((perf-begin (apply #'min perf-onsets)) (perf-iois (mapcar #'(lambda (onset) (- onset perf-begin)) perf-onsets)) (raw-new-perf-iois (mapcar #'(lambda (perf)(scale-expression-lin perf factor)) perf-iois)) (shift (- (apply #'min raw-new-perf-iois))) (new-perf-onsets (mapcar #'(lambda (ioi) (+ ioi shift perf-begin)) raw-new-perf-iois))) new-perf-onsets)) (defun scale-S-expression-points (score-times perf-times factor) (let\* ((perf-iois (mapcar #'- (rest perf-times) perf-times)) (score-iois (mapcar #'- (rest score-times) score-times)) (perf-begin (first perf-times)) (perf-end (last-element perf-times)) (raw-new-perf-iois (mapcar #'(lambda (score perf) (scale-velocity score perf factor)) score-iois perf-iois)) (new-perf-iois (normalise raw-new-perf-iois (- perf-end perf-begin))) (new-perf-times (integrate new-perf-iois perf-begin))) new-perf-times)) (defun scale-ACCIA-points (main-expression ornament-expression factor) (let\* ((expression-interval (- main-expression ornament-expression)) (new-expression-ornament (- main-expression (scale-expression-lin expression-interval factor)))) (list new-expression-ornament main-expression))) (defun scale-APPOG-points (ornament-expression main-expression next-expression score-ornament score-main score-end factor) (let\* ((score-ornament-ioi (- score-main score-ornament )) (expression-ornament-ioi (- main-expression ornament-expression)) (score-main-ioi (- score-end score-main)) (expression-main-ioi (- next-expression main-expression)) (ornament-tempo (/ score-ornament-ioi expression-ornament-ioi)) (main-tempo (/ score-main-ioi expression-main-ioi)) (relative-tempo (/ ornament-tempo main-tempo)) (new-ornament-tempo (\* main-tempo (expt relative-tempo factor))) (new-expression-ornament-ioi (/ score-ornament-ioi new-ornament-tempo)) (new-expression-ornament (- main-expression new-expression-ornament-ioi))) (list new-expression-ornament main-expression next-expression)))

```
; expression scale methods
(defun scale-velocity (score perf factor)
  "Exponential scaling"
 (/ score (expt (/ score perf) factor)
    \mathcal{L}(defun scale-expression-lin (perf factor)
 "Linear scaling"<br>"Linear scaling"<br>(* perf factor))
; stretch expressive-timing
(defmethod stretch-expression ((section S-section)
                           \text{Gold S-man}(new S-map)(expression onset-timing))
 (make-new-section
  section
  (loop for perf-time in (expressions section)
        as (score-begin score-end) = (lookup-inverse old perf-time)
        collect (if (and score-begin score-end)
                 (interpolate (lookup-expression old score-begin)
                            perf-time
                             (lookup-expression old score-end)
                            (lookup-expression new score-begin)
                            (lookup-expression new score-end))
                 nerf-time))))
        (defclass estimate-mixin () ())
(defmethod fetch-expression : around ((object musical-object) (expression estimate-mixin))
 (or (get-expression object expression)
     (estimate-expression object expression)))
(defmethod fetch-expression ((object null) (expression expression)) nil)
(defmethod fetch-expression ((object musical-object) (expression expression))
 (get-expression object expression))
(defmethod get-next-expression : around ((object musical-object) (expression estimate-mixin))
 (cond ((call-next-method))
       ((right object)
        (estimate-expression (right object) expression))
       (t)(estimate-next-expression object expression))))
(defmethod fetch-onset : around ((object musical-object) (expression estimate-mixin))
 (fetch-expression object (find-expression 'estimate-onset-timing)))
(defmethod estimate-expression ((object musical-object) (expression expression))
 (estimate-context (context-with-expression object expression #'left)
                 object
                 (context-with-expression object expression #'right)
                  expression
                 \dot{\mathsf{t}}(defmethod estimate-next-expression ((object musical-object) (expression expression))
 (let* ((left (context-with-expression object expression #'left))
        (lefter (and left
                   (left left)
                   (context-with-expression (left left) expression #'left))))
   (when (and left lefter)
     (interpolate (score-onset lefter)
                 (score-offset object)
                 (score-onset left)
                 (get-expression lefter expression)
                 (get-expression left expression)))))
(defmethod estimate-context (left object right (expression expression) first-try)
 (cond ((and left right)
        (interpolate (score-onset left)
                   (score-onset object)
                   (score-onset right)
                   (get-expression left expression)
                   (get-expression right expression)))
       ((and left (left left) first-try)
```
(estimate-context (context-with-expression (left left) expression #'left) object left expression nil)) ((and right (right right) first-try) (estimate-context right object (context-with-expression (right right) expression #'right) expression nil)  $(1)$  nil  $(1)$ (defmethod context-with-expression ((object musical-object) (expression expression) direction) (cond ((get-expression object expression) object) ((funcall direction object) (context-with-expression (funcall direction object) expression direction))  $(t \text{ nil}))$ ,<br>; keeping articulation invariant: mixin for expressive timing expression (defclass keep-articulation-mixin () ()) (defclass keep-overlap-articulation-mixin (keep-articulation-mixin)()) (defclass keep-duration-articulation-mixin (keep-articulation-mixin)()) (defclass keep-proportion-articulation-mixin (keep-articulation-mixin)()) (defmethod articulation ((expression keep-overlap-articulation-mixin)) (find-expression 'basic-overlap-articulation)) (defmethod articulation ((expression keep-duration-articulation-mixin)) (find-expression 'basic-duration-articulation)) (defmethod articulation ((expression keep-proportion-articulation-mixin)) (find-expression 'basic-proportion-articulation)) (defmethod set-map : around ((object musical-object) map (expression keep-articulation-mixin) ground) Cwhen man (let\* ((parts (find-parts object ground)) Carticulation-collections (loop for part in parts collect (get-notes-expression part (articulation expression))))) (call-next-method) (loop for part in parts for collection in articulation-collections do (set-notes-expression part (articulation expression) collection)))) object) ; resource for expression instances (defvar \*expression-instances\*) (setf \*expression-instances\* nil) (defvar \*use-expression-resource\*) (setf \*use-expression-resource\* t) (defun find-expression (class) Cor Cand \*use-expression-resource\* (cdr (assoc class \*expression-instances\*))) (make-expression-instance class))) (defun make-expression-instance (class) (let ((instance (make-instance class))) (when \*use-expression-resource\* (push (cons class instance) \*expression-instances\*)) instance)) averaging expression (defclass averaging-expression-mixin ()()) ; waarom mixin ?? ; get averaging expression (defmethod get-expression ((object multilateral) (expression averaging-expression-mixin)) (loop for component in (components object) when (get-expression component expression) sum it into total finally (return (/ total (length (components object)))))) (defmethod get-expression ((object collateral) (expression averaging-expression-mixin)) (get-expression (main object) expression))

; set averaging expression (defmethod set-expression ((object multilateral) (expression averaging-expression-mixin) (section multilateral-section)) (loop for component in (components object) for new-expression in (expressions section) do (propagate-shift component (save-- new-expression (fetch-expression component expression)) expression))) (defmethod set-expression ((object collateral) (expression averaging-expression-mixin) (section collateral-section)) (propagate-shift (ornament object) (save-- (ornament-expression section) (fetch-expression (ornament object) expression)) expression)) ; scale averaging expression (defmethod scale-expression ((section multilateral-section) (expression averaging-expression-mixin) factor) (let\* ((mean-expression (mean (expressions section))) (expression-deviations (mapcar #'(lambda(expression) (- expression mean-expression)) (expressions section))) (new-expressions (mapcar #'(lambda (expression-deviation) (+ mean-expression (scale-expression-lin expression-deviation factor))) expression-deviations))) (make-new-section section new-expressions))) (defmethod scale-expression ((section collateral-section) (expression averaging-expression-mixin) factor) (let\* ((expression-deviation (- (ornament-expression section) (main-expression section))) (new-ornament-expression (+ (main-expression section) (scale-expression-lin expression-deviation factor)))) (make-new-section section (list new-ornament-expression (main-expression section))))) ; stretch averaging expression (defmethod stretch-expression ((section S-section) (old S-map) (new S-map) (expression averaging-expression-mixin)) (make-new-section section (loop for expression in (expressions section) for score-time in (score-times section) as old-expression = (lookup-expression old score-time) as new-expression = (lookup-expression new score-time) as stretched-expression =  $(if (and old-expression new-expression expression)$ (+ expression (- new-expression old-expression)) expression) collect stretched-expression))) articulation (defclass offset-timing (expressive-timing) ()) (defclass articulation (offset-timing averaging-expression-mixin)()) (defclass basic-overlap-articulation (articulation)()) (defclass basic-duration-articulation (articulation)()) (defclass basic-proportion-articulation (articulation)()) (defmethod get-expression ((object NOTE) (expression offset-timing)) (perf-offset object)) (defmethod fetch-onset ((object musical-object) (expression articulation)) (get-expression object (find-expression 'onset-timing))) 

(defmethod get-expression : around ((object NOTE) (expression basic-overlap-articulation)) (when (right object) (save-- (call-next-method) (fetch-onset (right object) expression)))) (defmethod get-expression : around ((object NOTE) (expression basic-duration-articulation))  $( (cal)$ -next-method) (fetch-onset object expression))) (defmethod get-expression :around ((object NOTE) (expression basic-proportion-articulation)) (when (and (fetch-onset object expression) (right object) (fetch-onset (right object) expression)) (/ (- (call-next-method) (fetch-onset object expression)) (- (fetch-onset (right object) expression) (fetch-onset object expression)))))  $|#$ (defmethod get-expression ((object NOTE) (expression basic-overlap-articulation)) (when (right object) (save-- (perf-offset object) (fetch-onset (right object) expression)))) (defmethod get-expression ((object NOTE) (expression basic-duration-articulation)) (- (perf-offset object) (fetch-onset object expression))) (defmethod get-expression ((object NOTE) (expression basic-proportion-articulation)) (when (and (fetch-onset object expression) (right object) (fetch-onset (right object) expression)) (/ (- (perf-offset object) (fetch-onset object expression)) (- (fetch-onset (right object) expression) (fetch-onset object expression)))))  $\frac{1}{1}$  set articulation (defmethod set-expression ((object NOTE) (expression basic-overlap-articulation) value) (when (and (right object) (fetch-onset (right object) expression)) (setf (perf-offset object) (max (fetch-onset object expression) (+ (fetch-onset (right object) expression) value))))) (defmethod set-expression ((object NOTE) (expression basic-duration-articulation) value) (setf (perf-offset object) (+ (fetch-onset object expression)  $(max @ value)))$ (defmethod set-expression ((object NOTE) (expression basic-proportion-articulation) value) (when (and (right object)(perf-onset (right object))) (setf (perf-offset object) (+ (fetch-onset object expression) (\* (- (fetch-onset (right object) expression) (fetch-onset object expression)) (max 0 value))))))) (defclass empty-expression (expression) ()) (defmethod get-expression ((object musical-object) (expression empty-expression)) nil) (defmacro class-mixer (&rest class-cocktail-pairs)  $(list* 'broad t)$ (loop for tuples on class-cocktail-pairs by #'cdddr as name =  $(first tuples)$  $\frac{1}{2}$  as doc = (second tuples) as cocktail =  $(third \tuples)$ collect `(defclass ,name ,cocktail () (((((((documentation, doc))

; get articulation

(class-mixer tempo " " (basic-tempo)

> asynchrony " " (basic-asynchrony)

 estimate-tempo " " (basic-tempo estimate-mixin)

 estimate-asynchrony " " (basic-asynchrony estimate-mixin)

 keep-overlap-articulation-tempo " " (basic-tempo keep-overlap-articulation-mixin)

 keep-duration-articulation-tempo " " (basic-tempo keep-duration-articulation-mixin)

 keep-proportion-articulation-tempo " " (basic-tempo keep-proportion-articulation-mixin)

 keep-overlap-articulation-estimate-tempo " " (basic-tempo keep-overlap-articulation-mixin estimate-mixin)

 keep-duration-articulation-estimate-tempo " " (basic-tempo keep-duration-articulation-mixin estimate-mixin)

 keep-proportion-articulation-estimate-tempo " " (basic-tempo keep-proportion-articulation-mixin estimate-mixin)

 keep-overlap-articulation-asynchrony " " (basic-asynchrony keep-overlap-articulation-mixin)

 keep-duration-articulation-asynchrony " " (basic-asynchrony keep-duration-articulation-mixin)

 keep-proportion-articulation-asynchrony " " (basic-asynchrony keep-proportion-articulation-mixin)

 keep-overlap-articulation-estimate-asynchrony " " (basic-asynchrony keep-overlap-articulation-mixin estimate-mixin)

 keep-duration-articulation-estimate-asynchrony " " (basic-asynchrony keep-duration-articulation-mixin estimate-mixin)

 keep-proportion-articulation-estimate-asynchrony " " (basic-asynchrony keep-proportion-articulation-mixin estimate-mixin)

 overlap-articulation " " (basic-overlap-articulation)

 duration-articulation " " (basic-duration-articulation)

 proportion-articulation " " (basic-proportion-articulation)

 estimate-overlap-articulation " " (basic-overlap-articulation estimate-mixin)

 estimate-duration-articulation " " (basic-duration-articulation estimate-mixin)

 estimate-proportion-articulation " " (basic-proportion-articulation estimate-mixin))

;\*\*\*\*\*\*\*\*\*\*\*\*\*\*\*\*\*\*\*\*\*\*\*\*\*\*\*\*\*\*\*\*\*\*\*\*\*\*\*\*\*\*\*\*\*\*\*\*\*\*\*\*\*\*\*\*\*\*\*\*\*\*\*\*\*\*\*\*\*\*\*\*\*\*\*\*\*\*\*\*\*\*\*\*\*\*\*\*\*\*\*\*\*\*\*\*\*\* ;\*\*\*\*\*\*\*\*\*\*\*\*\*\*\*\*\*\*\*\*\*\*\*\*\*\*\*\*\*\*\*\*\*\*\*\*\*\*\*\*\*\*\*\*\*\*\*\*\*\*\*\*\*\*\*\*\*\*\*\*\*\*\*\*\*\*\*\*\*\*\*\*\*\*\*\*\*\*\*\*\*\*\*\*\*\*\*\*\*\*\*\*\*\*\*\*\*\* extracting and imposing expression maps of musical objects using expression ;\*\*\*\*\*\*\*\*\*\*\*\*\*\*\*\*\*\*\*\*\*\*\*\*\*\*\*\*\*\*\*\*\*\*\*\*\*\*\*\*\*\*\*\*\*\*\*\*\*\*\*\*\*\*\*\*\*\*\*\*\*\*\*\*\*\*\*\*\*\*\*\*\*\*\*\*\*\*\*\*\*\*\*\*\*\*\*\*\*\*\*\*\*\*\*\*\*\* ;\*\*\*\*\*\*\*\*\*\*\*\*\*\*\*\*\*\*\*\*\*\*\*\*\*\*\*\*\*\*\*\*\*\*\*\*\*\*\*\*\*\*\*\*\*\*\*\*\*\*\*\*\*\*\*\*\*\*\*\*\*\*\*\*\*\*\*\*\*\*\*\*\*\*\*\*\*\*\*\*\*\*\*\*\*\*\*\*\*\*\*\*\*\*\*\*\*\*

; extracting a expression map

(defmethod get-map ((object musical-object) expression ground) (make-map (loop for part in (find-parts object ground) collect (get-section part expression))))

(defmethod get-section ((object musical-object) expression) (make-section (object-to-section object) (snoc (mapcar #'score-onset (components object)) (score-offset object)) (snoc (mapcar #'(lambda (component)

(fetch-expression component expression)) (components object)) (get-next-expression object expression)))) ; impose a expression map (defmethod set-map ((object musical-object) map expression ground) (loop for part in (find-parts object ground) for section in (sections man) do (set-expression part expression section))  $ohierf)$ ; operations on expression maps  $\frac{1}{3}$  scale expression map (defmethod scale-map ((map map) expression factor) (with-filtered-null-expression #'(lambda (filtered-map) (scale-filtered-map filtered-map expression factor)) ; ??  $map)$ (defmethod scale-filtered-map ((map map) expression factor) (map-map #'(lambda (section) (scale-expression section expression (get-parameter factor (score-onset section))))  $map)$ ) ; interpolate S-expression maps (defmethod interpolate-maps ((map1 S-map) (map2 S-map) factor) (map-map #'(lambda (section) (interpolate-section section (filter-null-expression map2) factor))  $map1)$ (defmethod interpolate-section ((section S-section)(map S-map) factor) (make-new-section section (loop for score-time in (score-times section) for expression in (expressions section) collect (in-between expression (lookup-expression map score-time) (get-parameter factor score-time))))) (defmethod monotonise-map ((map S-map)) (man-man #'monotonise-section man)) (defmethod monotonise-section ((section S-section)) (make-new-section section (loop for expression in (expressions section) when expression maximize expression into state and collect state else collect nil))) ; get S-expression maps at sync points (defmethod get-sync-map ((map1 S-map) (map2 S-map)) (map-map #'(lambda (section) (get-sync-section section map2)) map1)) (defmethod get-sync-section ((section S-section) (map S-map)) (make-new-section-from-pairs section (loop for score-time in (all-score-times section) for expression in (all-expressions section)  $as$  new-expression = (and expression (lookup-defined-expression map score-time)) when new-expression collect (list score-time expression)))) ; stretch expression map (defmethod stretch-map ((map successive-map) (old successive-map) (new successive-map) expression) (let ((filtered-map (filter-null-expression map)) (filtered-old (filter-null-expression old)) (filtered-new (filter-null-expression new)) (removed (filter-null-expression-out map))) (unfilter-null-expression

```
(map-map
   .<br>#'(lambda (section)
      (stretch-expression section filtered-old filtered-new expression))
   filtered-map)
   removed)))
(defun get-parameter (factor score-time)
 (if (numberp factor)
  factor
  (funcall factor score-time)))
(defun make-ramp (x1 x2 y1 y2) ; as s-section ??
 #'(lambda (x) (interpolate x1 x x2 y1 y2)))
transformations on musical objects
; transfer expression transformation
(defmethod transfer ((object musical-object) expression foreground background)
 (let* ((foreground-map (get-map object expression foreground))
     (background-map (get-map object (find-expression 'empty-expression) background))
     (new-background-map (interpolate-maps background-map foreground-map 1)))
  (set-map object new-background-map expression background))
 object)
; scale expression transformation
(defmethod scale ((object musical-object) expression foreground background factor)
 (let* ((old-foreground-map (get-map object expression foreground))
     (new-foreground-map (when old-foreground-map
                   (scale-map old-foreground-map expression factor)))
     (old-background-map (when background
                   (get-map object expression background)))
     (new-background-map (when old-background-map
                   (stretch-map old-background-map
                                  old-foreground-map
                                  new-foreground-map
                                  expression))))
  (when new-forearound-map
   (set-map object new-foreground-map expression foreground))
  Cwhen new-backaround-man
   (set-map object new-background-map expression background)))
 object)
: scale intervoice expression transformation
(defmethod scale-intervoice ((object musical-object) expression
                 voice1 voice2 factor ref)
 (let* ((map1 (get-map object expression voice1))
     (map2 (get-map object expression voice2)))
  (when (and map1 map2)
   (let* ((original-sync-map1 (get-sync-map map1 map2))
        (original-sync-map2 (get-sync-map map2 map1))
        (new-sync-map1 (monotonise-map (interpolate-maps
                           original-sync-map1
                           original-sync-map2 (* ref (- 1 factor)))))
        (new-sync-map2 (monotonise-map (interpolate-maps
                           original-sync-map2
                           original-sync-map1 (* (- 1 ref) (- 1 factor)))))
        (new-map1 (stretch-map
              map1 original-sync-map1 new-sync-map1 expression))
        (new-map2 (stretch-map
              map2 original-sync-map2 new-sync-map2 expression)))
    (set-map object new-map1 expression voice1)
    (set-map object new-map2 expression voice2)))
  obiect); lisp utilities
```

```
(defun last-element (list)
  (first (last list)))
(defun snoc (list item)
  (append list (list item)))
(defun mean (numbers)
  (/ (apply #'+ numbers) (length numbers)))
(defun save-min (&rest list)
 (let ((new-list (remove nil list)))
 (and new-list (apply #'min new-list))))
(defun save-max (&rest list)
 (let ((new-list (remove nil list)))
 (and new-list (apply #'max new-list))))
(defun save-- (&rest list)
  (and (notany #'null list)
       (apply #'- list)))
(defun save-+ (&rest list)
  (apply #'+ (remove nil list)))
(defun enforce-limits (minimum x maximum)
   (max minimum (min x maximum)))
(defun integrate (list start)
  (if (null list)
    (list start)
    (cons start 
          (integrate (rest list) (+ (first list) start)))))
(defun normalise (list dur)
 (let ((factor (/ dur (apply #'+ list))))
 (mapcar #'(lambda(item)(* factor item)) list)))
(defun interpolate (x1 x x2 y1 y2)
 (cond ((eql y1 y2) y1)
 ((eql x1 x2) nil)
       \overline{((null x) nil)
       ((and x1 (= x x1)) y1)((and x2 (= x x2)) y2)((and x1 x2) (in-between y1 y2 (/ (- x x1) (- x2 x1))))
        (t nil)))
(defun in-between (y1 y2 a)
  (cond ((= a 0) y1)
      ((-a 1) y2) ((and y1 y2)
        (+ y1 (* a (- y2 y1))))
       (t nil)))
;**************************************************************************************************
;**************************************************************************************************
; examples
;**************************************************************************************************
;**************************************************************************************************
#|
(defun metre-example ()
  (S 'bars
     (P 'bar
        (S 'melody
           (PAUSE :name 'pause :score-dur 1/4)
           (NOTE :name 64 :score-dur 1/8
                 :perf-onset .30 :perf-offset 0.5 :dynamic .7))
        (S 'accompagniment
           (PAUSE :name 'pause :score-dur 3/8)))
     (P 'bar
        (S 'melody
           (APPOG 'appogiatura
                  (NOTE :name 64 :score-dur 1/8
                        :perf-onset .550 :perf-offset .680 :dynamic .75)
                  (NOTE :name 55 :score-dur 1/4
                        :perf-onset .675 :perf-offset 1.133 :dynamic .7))
           (NOTE :name 55 :score-dur 1/8
                 :perf-onset 1.125 :perf-offset 1.475 :dynamic .7))
        (S 'accompagniment
           (NOTE :name 38 :score-dur 1/8 
                 :perf-onset .725 :perf-offset .90 :dynamic .6)
```

```
 (NOTE :name 43 :score-dur 1/8 
                  :perf-onset .95 :perf-offset 1.2 :dynamic .6)
            (NOTE :name 47 :score-dur 1/8
                  :perf-onset 1.150 :perf-offset 1.475 :dynamic .7)))
     (P 'bar
         (S 'melody
           (ACCIA 'acciaccatura
                   (NOTE :name 59 :score-dur 1/16
                         :perf-onset 1.600 :perf-offset 1.7 :dynamic .65)
                   (NOTE :name 57 :score-dur 1/8
                         :perf-onset 1.625 :perf-offset 1.880 :dynamic .7))
            (NOTE :name 55 :score-dur 1/8
                  :perf-onset 1.880 :perf-offset 2.256 :dynamic .6)
            (NOTE :name 57 :score-dur 1/8
                  :perf-onset 2.256 :perf-offset 2.647 :dynamic .65))
         (S 'accompagniment
            (P 'chord
               (NOTE :name 38 :score-dur 3/8 
                     :perf-onset 1.725 :perf-offset 2.500 :dynamic .7)
               (NOTE :name 42 :score-dur 3/8 
                     :perf-onset 1.775 :perf-offset 2.500 :dynamic .65)
               (NOTE :name 48 :score-dur 3/8 
                     :perf-onset 1.800 :perf-offset 2.500 :dynamic .7))))
      (P 'bar
         (S 'melody
            (NOTE :name 55 :score-dur 3/8
                 :perf-onset 2.425 :perf-offset 4 :dynamic .7))
         (S 'accompagniment
            (P 'chord
               (NOTE :name 43 :score-dur 3/8
                     :perf-onset 2.500 :perf-offset 4 :dynamic .6)
               (NOTE :name 47 :score-dur 3/8
                     :perf-onset 2.550 :perf-offset 4 :dynamic .7)
               (NOTE :name 50 :score-dur 3/8
                     :perf-onset 2.580 :perf-offset 4.5 :dynamic .65))))))
(defun background-example ()
 (P 'fragment
     (S 'melody
         (PAUSE :name 'pause :score-dur 1/4)
         (NOTE :name 64 :score-dur 1/8
               :perf-onset 0.3 :perf-offset 0.5 :dynamic .7)
         (APPOG 'appogiatura
                (NOTE :name 64 :score-dur 1/8
                      :perf-onset .550 :perf-offset .680 :dynamic .75)
                (NOTE :name 55 :score-dur 1/4
                      :perf-onset .675 :perf-offset 1.133 :dynamic .7))
         (NOTE :name 55 :score-dur 1/8
               :perf-onset 1.125 :perf-offset 1.475 :dynamic .7)
         (ACCIA 'acciaccatura
                (NOTE :name 59 :score-dur 1/16
                      :perf-onset 1.600 :perf-offset 1.700 :dynamic .65)
                (NOTE :name 57 :score-dur 1/8
                      :perf-onset 1.625 :perf-offset 1.880 :dynamic .7))
         (NOTE :name 55 :score-dur 1/8
               :perf-onset 1.880 :perf-offset 2.256 :dynamic .6)
         (NOTE :name 57 :score-dur 1/8
               :perf-onset 2.256 :perf-offset 2.647 :dynamic .65)
         (NOTE :name 55 :score-dur 3/8
               :perf-onset 2.425 :perf-offset 4 :dynamic .7))
      (S 'accompagniment
         (PAUSE :name 'pause :score-dur 3/8)
         (NOTE :name 38 :score-dur 1/8 
               :perf-onset .725 :perf-offset .90 :dynamic .6)
         (NOTE :name 43 :score-dur 1/8 
               :perf-onset .950 :perf-offset 1.2 :dynamic .6)
         (NOTE :name 47 :score-dur 1/8
               :perf-onset 1.150 :perf-offset 1.475 :dynamic .7)
         (P 'chord
            (NOTE :name 38 :score-dur 3/8 
                  :perf-onset 1.725 :perf-offset 2.500 :dynamic .7)
            (NOTE :name 42 :score-dur 3/8 
                  :perf-onset 1.775 :perf-offset 2.500 :dynamic .65)
            (NOTE :name 48 :score-dur 3/8 
                  :perf-onset 1.800 :perf-offset 2.500 :dynamic .7))
         (P 'chord
            (NOTE :name 43 :score-dur 3/8
                  :perf-onset 2.500 :perf-offset 4 :dynamic .6)
            (NOTE :name 47 :score-dur 3/8
                  :perf-onset 2.550 :perf-offset 4 :dynamic .7)
            (NOTE :name 50 :score-dur 3/8
                  :perf-onset 2.580 :perf-offset 4.5 :dynamic .65)))))
```
(scale (metre-example) (find-expression 'tempo) (has-name? 'bars) nil 2) (scale (metre-example) (find-expression 'asynchrony) (has-name? 'bar) nil 2) (scale (background-example) (find-expression 'tempo) (has-name? 'melody) nil 2) (scale (background-example) (find-expression 'tempo) (has-name? 'melody) (has-name? 'accompagniment) 2)

 $|\#$